## **EZ Tasks крякнутая версия Скачать бесплатно [Mac/Win] (Latest)**

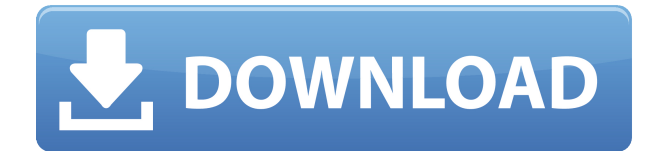

Самый простой способ организоваться, не заставляя свой мозг запоминать все задачи, которые необходимо выполнить. Все ваши планы и задачи одним взглядом Доступно везде Вычеркивайте задачи по мере их выполнения Неограниченный список задач Планирование, напоминания, таймменеджмент и анализ Получите максимум от своего времени и своих задач Делитесь своими задачами онлайн EZ Tasks Crack For Windows — действительно эффективное приложение, оно предоставит вам все необходимые функции, особенно для более организованной жизни. Остается только один вопрос: хотите ли вы использовать это приложение или нет? Если ваш ответ «да», то вы должны знать, что EZ Tasks Cracked

Version абсолютно бесплатен. Загрузите его из Google Play Store и выполните быстрый поиск, чтобы найти его. Загрузите EZ Tasks Crack For Windows здесь: Приложение: Официальный сайт: Официальный Facebook: Официальный твиттер: Как управлять своими проектами на Google Диске — [Сделай сам] Вы ищете, как управлять проектами на Google Диске? Этот проект «Сделай сам» научит вас тонкостям управления вашими проектами на Google Диске. Таким образом, независимо от того, имеете ли вы дело с несколькими задачами по управлению более крупным проектом, вы должны убедиться, что правильно спланировали свой проект. Это помогло нескольким нашим зрителям, которые в прошлом сталкивались с проблемой управления своими проектами на

Google Диске. Итак, эти пошаговые инструкции научат вас управлять своими проектами на Google Диске! Инстаграм - Твиттер - Веб-сайт - 5:51 Как управлять своими проектами на Google Диске Как управлять своими проектами на Google Диске Как управлять своими проектами на Google Диске Как управлять своими проектами на Google Диске и в Календаре Google на простом практическом примере. Эта простая инструкция показывает, как управлять своими проектами на Google Диске. Google Диск в основном используется для управления версиями. Нужна профессиональная помощь с вашим Google Диском? Получите первоклассную поддержку и услуги с TeamDrive.

✔ Бесплатная загрузка и использование Простота в использовании  $\Box$  Тысячи планов по достижению  $\Box$  Работает в автономном режиме  $\Box$  Вычеркивайте задания  $\Box$  Поддержка планирования ваших задач  $\Box$  Возможность выбора, что делать, когда делать  $\Box$  Вариант настроек  $\sqcap$  Работа по графику  $\sqcap$ Копировать и вставлять задачи  $\Box$ Список категорий для наиболее предпочтительных задач П Автоматическое добавление повторяющихся задач П Список задач, которые еще предстоит сделать  $\Box$  Возможность смены фонового рисунка ✔ Возможность поделиться своими задачами [ Вычеркивайте задачи в списке  $\Box$ Найдите задачи в проектах [ Работает в автономном режиме  $\Box$ 

Отзывчивый интерфейс [ Используйте свой собственный список категорий ∏ Выбирайте и показывайте задачи на неделю [] Отображение задач по приоритету [ Настраиваемые категории П Поддержка планирования [ Параметры звука, уведомлений и тем ∏ Копировать задачи в буфер обмена  $\Box$  Фильтр поиска  $\Box$  Импорт и экспорт П Импорт задач из Календаря Google и экспорт в Календарь Google [] Добавляйте задачи из сторонних приложений [] Экспорт задач в форматы .txt, .xls, .csv и .html  $\sqcap$ Поддержка максимального объема для чтения и записи файлов [] Синхронизация с Google Диском [] Поддержка рукописного ввода [] Установите сроки выполнения [] Упорядочивание задач по названию, дате, сроку выполнения, типу и цвету П Возможность автоматической

смены даты для задач ∏ Возможность детализации задачи | Возможность напоминания перед завершением  $\Box$ Упорядочивание задач по названию, дате, сроку выполнения, типу и цвету ✔ Возможность автоматической смены даты для задач ∏ Возможность детализации задачи [ Возможность напоминания перед завершением  $\Box$ Возможность установить дату выполнения  $\Box$  Возможность автоматической смены даты для задач  $\Box$  Возможность детализации задачи  $\Box$  Возможность напоминания перед завершением ✔ Возможность выбора срока выполнения задачи  $\Box$ Опция оповещения после завершения [ Возможность выбора срока выполнения задачи  $\Box$ Возможность детализации задачи  $\Box$ Установить напоминание для задачи ✔ Опция оповещения после завершения [ Возможность выбора

срока выполнения задачи [ Возможность детализации задачи  $\Box$ Установить напоминание для задачи ✔ Возможность выбора срока выполнения задачи 1eaed4ebc0

• Сортировать список задач, создавая несколько списков, и вести заметки • Вычеркивайте задачи после их выполнения • Быстро создавайте ежедневные, еженедельные, ежемесячные или ежегодные задачи • Создание, удаление и дублирование списков • Создавайте задачи из любого места на вашем устройстве • Создавайте категории задач с подкатегориями и предпочтениями. • Просматривайте свои задачи в виде календаря. • Отменяйте задачи из списка и получайте напоминания, чтобы отметить их как выполненные. • Расписание задач на день, неделю или месяц • Устанавливайте напоминания для задач • Сортировка задач по приоритету, контексту, дате и названию • Переключиться с

режима по умолчанию на более классический вид списка. • Выбирайте между черно-белой цветовой схемой. • Установите пользовательский текст, изображение или пользовательский фон • Отменить задачу • Доступ к различным настройкам из списка задач • Экспортировать задачи, категории и списки в виде CSVфайла. • Печать задач из списка задач • Поделитесь задачей с различными службами (Facebook, электронная почта, Twitter, Google Plus, электронная почта и т. д.) Примечание. Из-за некоторых ограничений приложение работает как на устройствах iPad, так и на устройствах iPhone. Что нового в версии 1.0.1: В этой версии есть некоторые проблемы с использованием всех функций. Разработчик обещает решение

проблемы. Исправления: - Удалена возможность деактивировать кнопку «Поделиться». Если вам нужна дополнительная помощь, посмотрите видео на YouTube. ---------------------------... Рейтинг: 1 Скачать EZ Tasks для iPhone Скриншоты iPhoneScreenshots, часть приложений Essential Apps для iPhone, для iPhone, iPad и iPod touch. iPhoneScreenshots — это виртуальный магазин приложений с высококачественными изображениями для вашего iPhone, iPod touch или iPad. iPhoneScreenshots — это универсальное приложение, один и тот же бинарник продается для всех устройств под управлением iOS 4 и более поздних версий, включая iPhone 3GS, iPhone 4, iPhone 4S, iPad (1-го поколения) и iPad 4-го поколения. Приложение не содержит

никакой сторонней рекламы, чтобы показать вам как можно больше изображений на минимально возможном пространстве, разработчик добавил на экран несколько баннеров. Пользователи устройств Android, вы можете загрузить EZ Tasks из Google Play. --------------------------... Рейтинг: 1 Скачать EZ Tasks для Android Скриншоты AndroidScreenshots, часть приложений Essential Apps для Android, для Android, Windows Mobile, Symbian, Blackberry, Palm

**What's New In EZ Tasks?** 

С помощью EZ Tasks вы можете легко составить список своих ежедневных задач и легко расставить приоритеты. Вы также

можете установить определенные даты для конкретных задач, чтобы ничего не забыть. Все можно сделать без каких-либо хлопот, используя удобный пользовательский интерфейс. В бесплатной версии есть все необходимые инструменты для эффективной работы. ФУНКЦИИ: -Добавляйте столько задач, сколько хотите - Установите даты для каждой задачи - Создавайте столько списков, сколько вам нужно - Настройте и отредактируйте свои списки -Вычеркивайте выполненные задачи и расставляйте приоритеты для ваших задач - Делитесь списками -Добавляйте или удаляйте задачи без труда - Вы даже можете синхронизировать с вашей учетной записью Google - Рекомендовано командой VLC Media Player - Легко использовать - Без рекламы -Никаких ненужных уведомлений В

платной версии есть еще несколько функций, но они чрезвычайно полезны и интересны. Что нового в версии 9.30.100: Исправления ошибок и улучшения. Требования: 4.0 и выше Обзор: Как профессиональный iOS-разработчик, я знаю, что многие клиенты нуждаются в какой-то организации в своей жизни. От простых диспетчеров задач до комплексных списков задач, планировщиков и даже приложений для повышения производительности для работы нам доступно множество вариантов. Обычно я использую Evernote для простых задач и списков, но EZ Tasks мне кажется более увлекательным и удобным для пользователя, поэтому я буду использовать его в качестве основного диспетчера задач. Стоит ли оно того? В бесплатной версии приложения у вас будет возможность

создавать неограниченные списки и задачи. Это означает, что вы можете легко организовать свой список дел и подготовиться к предстоящему дню. Как только вы закончите создание списка, вы можете пометить его как выполненное. Вычеркнув выполненные задачи, вы можете сохранить их и создать другие списки. Поскольку платная версия стоит всего 0,99 доллара, я определенно рекомендую ее тем, кто хочет организовать свои повседневные задачи. Дополнительные функции действительно полезны для повышения вашей производительности.Некоторые функции: автоматические напоминания, различные представления (списки) и более продвинутый интерфейс. Что нового в версии 9.28.100: Исправления

ошибок и улучшения. Это приложение имеет рейтинг 4,7 из 5 звезд в App Store, а текущая версия — 9.28.100. Вы должны установить это приложение перед отправкой обзора.

ОС Windows — минимум: Intel(R) Core(TM) i3-2120 (3,20 ГГц) или лучше Intel(R) Core(TM) i5-2400 или лучше Intel(R) Core(TM) i7-2600 или лучше Intel(R) Core(TM) i7-3770 или лучше Intel(R) Core(TM) i7-3820 или лучше Intel(R) Core(TM) i7-3820X или